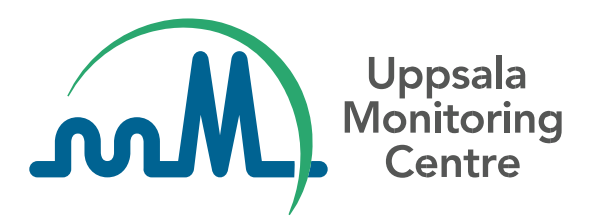

**Cómo usar el formato WHODrug C3 para la codificación de medicamentos**

Versión 2.0

# Contenido

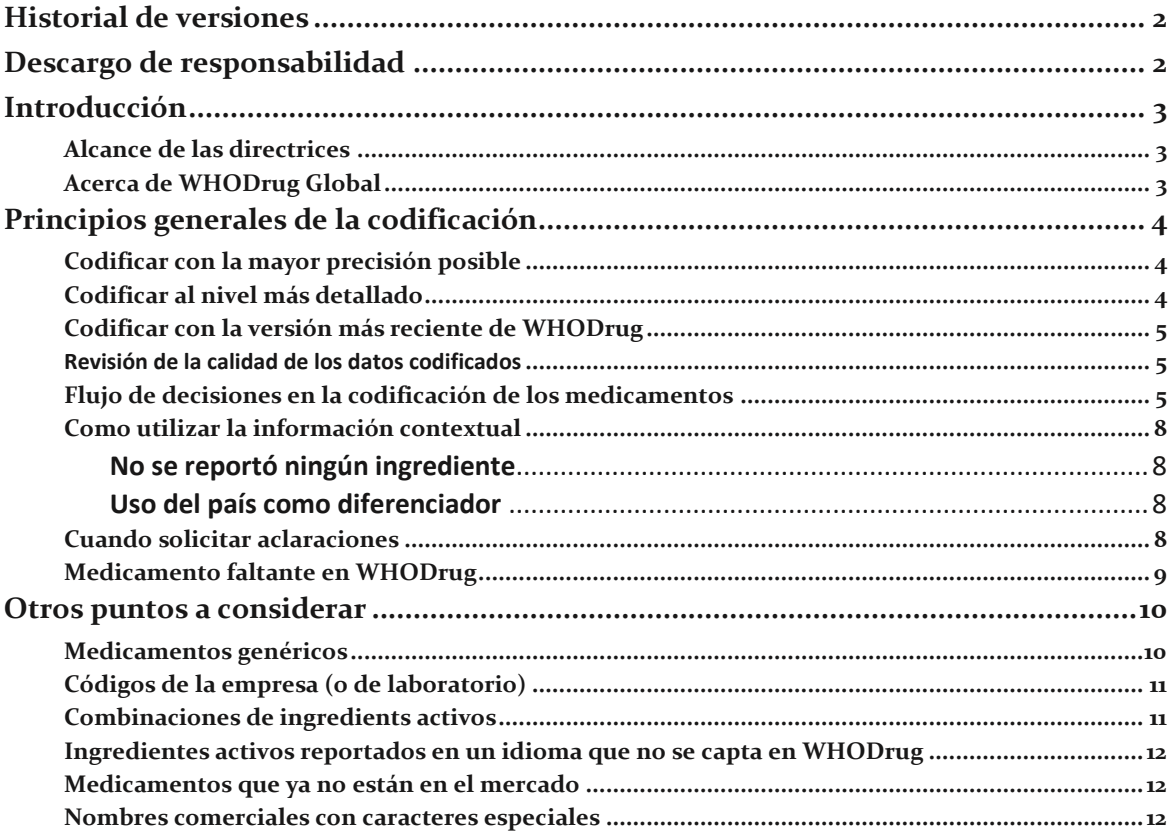

## <span id="page-2-0"></span>**Historial de versiones**

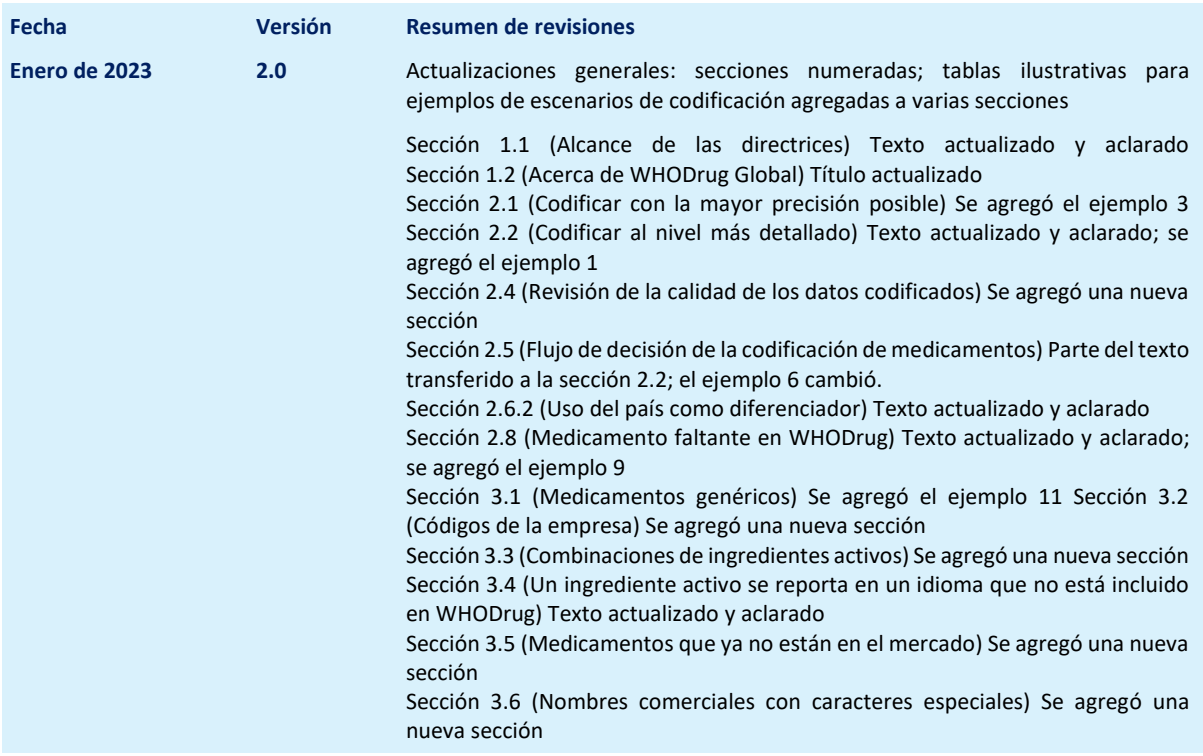

## <span id="page-2-1"></span>**Descargo de responsabilidad**

El objetivo de este documento es ilustrar las mejores prácticas para codificar la información sobre medicamentos en el formato C3 de WHODrug en el contexto de las obligaciones y/o recomendaciones de farmacovigilancia. En última instancia, los reguladores decidirán sobre el alcance de la implementación de esta guía dentro de su jurisdicción. El Centro de Monitoreo de Uppsala (UMC) reconoce que las necesidades regulatorias pueden variar según la región. Este documento por sí solo no estipula ningún requisito de información regulatoria; estos los determina la autoridad reguladora nacional.

No hay restricciones en la reproducción, distribución o uso de este documento; sin embargo, la modificación e incorporación de este documento, en parte o en su totalidad, a cualquier otro documento, en inglés o las traducciones realizadas (y autorizadas) por el UMC, no contará con respaldo de ningún tipo por parte del UMC. Si una organización desea agregar, eliminar o modificar cualquier contenido presente en este documento, se deberán eliminar todos los logotipos del UMC y las referencias al UMC.

## <span id="page-3-0"></span>**Introducción**

## <span id="page-3-1"></span>**Alcance de las directrices**

El alcance de este documento es recomendar las mejores prácticas al codificar información sobre medicamentos con el formato C3 de WHODrug Global, para lograr una selección de medicamentos precisa y consistente. Las mejores prácticas en este documento se pueden aplicar al codificar medicamentos sospechosos, interactuantes, concomitantes, medicamento no administrado e historial de medicamentos del paciente y de los progenitores en un reporte padres-hijo.

Este documento no constituye una descripción detallada de la estructura y el contenido de WHODrug Global y, por lo tanto, se recomienda a los usuarios que realicen una capacitación de WHODrug y que lean la Guía del usuario de WHODrug, ambas disponibles en el sitio web del UMC.

## <span id="page-3-2"></span>**Acerca de WHODrug Global**

WHODrug es un diccionario de referencia de medicamentos integral y de amplio uso, con un sistema jerárquico único y datos estandarizados. Una vez que la información sobre un medicamento se codifica en WHODrug, se habilita un lenguaje común y estandarizado que permite el intercambio de datos con las entidades regulatorias, promoviendo la incorporación significativa y eficaz de los términos informados para facilitar el análisis de los datos de seguridad. La estructura de WHODrug permite la codificación y agregación datos en diferentes niveles que incluyen, entre otros, los siguientes: principios activos, nombres comerciales, concentraciones, formas farmacéuticas y clases de ATC.

WHODrug se distribuye en dos formatos: el B3 y el C3. El formato C3 contiene códigos de medicamentos, nombres de medicamentos, ingredientes (excluyendo los excipientes), clasificaciones de ATC, países en los que se comercializan los medicamentos, titulares de registro sanitario (TRS), formas farmacéuticas y concentraciones. El identificador único para el formato C3 es el identificador alfanumérico de medicamentos de WHODrug (MPID de WHODrug), mientras que el código de medicamentos se puede utilizar para la agregación de datos. Se puede encontrar más información sobre el contenido y la estructura de WHODrug en la Guía del usuario de WHODrug, disponible en el sitio web del UMC.

## <span id="page-4-0"></span>**Principios generales de la codificación**

## <span id="page-4-1"></span>**Codificar con la mayor precisión posible**

El UMC recomienda seleccionar el registro de WHODrug que más se apegue al término textual del medicamento reportado.

**Ejemplo 1**. Si se informa que el nombre de marca Artrenac es el textual, debe codificarse como el nombre de marca Artrenac en WHODrug.

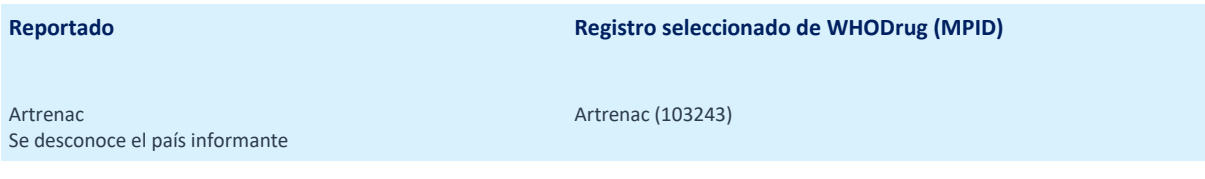

**Ejemplo 2.** Si el ingrediente activo diclofenaco sódico se reporta textualmente, debe codificarse como el ingrediente activo diclofenaco sódico en WHODrug**.**

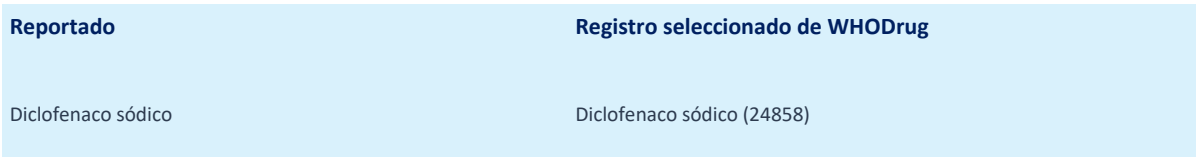

### <span id="page-4-2"></span>**Codificar al nivel más detallado**

Los medicamentos en el formato C3 de WHODrug se presentan en un sistema de información con diferentes niveles de precisión. Cada nivel de información está identificado de forma única por el MPID de WHODrug.

Los niveles de información siguen una jerarquía como se muestra en las siguientes tablas. Todos los registros representan el mismo medicamento, pero con diferentes niveles de información. El menos específico representa los principios activos, mientras que el registro más específico también incluye información sobre el país en el que se comercializa el medicamento, el titular del registro sanitario (TRS), la forma farmacéutica y la concentración. Para ver un ejemplo de los diferentes niveles de información, consulte la Tabla 1.

**Tabla 1.** Jerarquía de niveles de información para el medicamento con nombre del medicamento, Alvedon, y el ingrediente activo, paracetamol

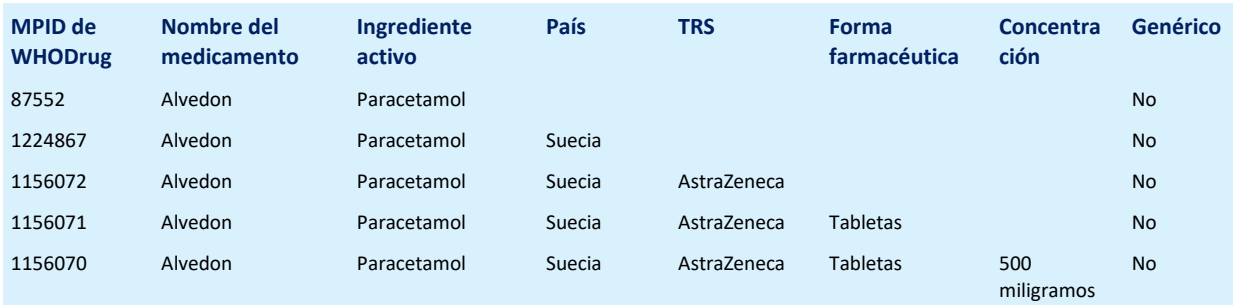

Los registros de los ingredientes activos se marcan como genéricos y no incluyen información sobre el país, el TRS, la forma farmacéutica ni la concentración (Tabla 2).

**Tabla 2.** Jerarquía de niveles de información para el ingrediente activo con el nombre del medicamento: paracetamol

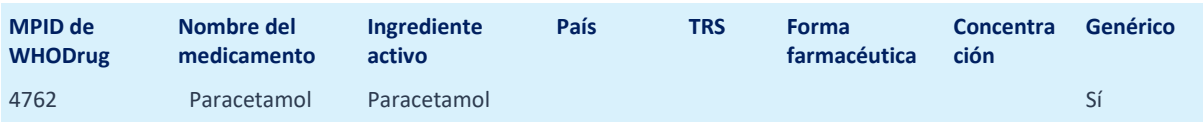

El UMC recomienda codificar al nivel más detallado posible utilizando toda la información presentada disponible el momento de codificar. La información contextual del medicamento que se haya proporcionado, junto con el nombre del medicamento notificado, podrían usarse para seleccionar el registro más preciso y detallado disponible en WHODrug.

La información disponible puede incluir, por ejemplo, país, TRS, indicación de uso, vía de administración, forma farmacéutica, concentración o lugar de administración propuesto. Consulte la sección "Cómo utilizar la información contextual".

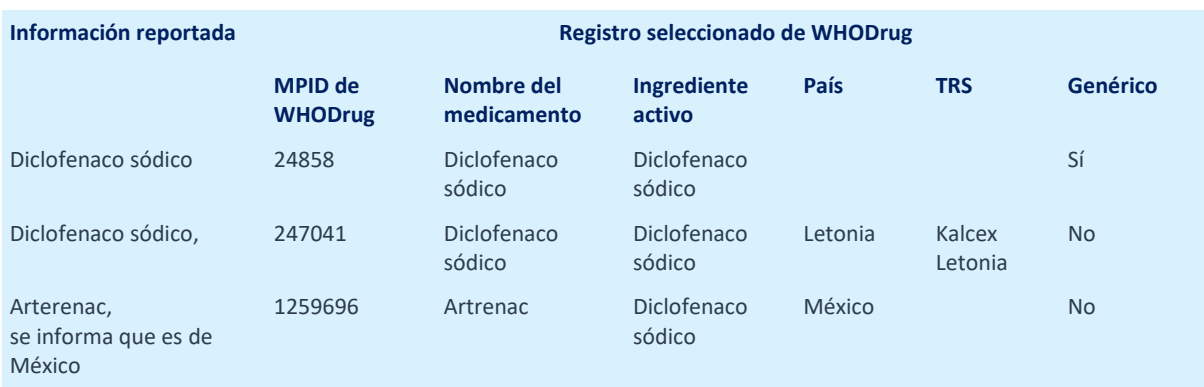

**Ejemplo 3.** Ejemplos de información sobre medicamentos reportados y registros seleccionados de WHODrug.

#### <span id="page-5-0"></span>**Codificar con la versión más reciente de WHODrug**

Para la codificación de WHODrug, se recomienda utilizar los próximos datos de WHODrug (upcoming data) o la versión más reciente de WHODrug para garantizar la codificación más actualizada. Los próximos datos de WHODrug (upcoming data) reflejan cómo se vería el diccionario si se publicara hoy con las actualizaciones que recibirá. Estos datos se actualizan diariamente y pueden estar sujetos a cambios en cualquier momento hasta el punto de bloqueo de datos antes del próximo lanzamiento. El uso de la versión más reciente es especialmente importante en la codificación de seguridad, ya que los casos posteriores a la comercialización a menudo se refieren a medicamentos que son nuevos en el mercado.

#### <span id="page-5-1"></span>**Revisión de la calidad de los datos codificados**

Los datos codificados de medicamentos, ya sea de forma manual o automatizada, deben ser revisados por una persona calificada, es decir, una persona con antecedentes o capacitación médica y/o farmacéutica que también haya recibido capacitación de WHODrug.

#### <span id="page-5-2"></span>**Flujo de decisiones en la codificación de los medicamentos**

La jerarquía del formato C<sub>3</sub> de WHODrug permite la selección de registros con diferentes niveles de información, dependiendo de la cantidad de información reportada. No siempre se ingresa información detallada sobre el medicamento reportado. Si solo están disponibles el nombre comercial y el ingrediente, se puede seleccionar un registro menos específico. Cuando se dispone de información más detallada, como país y forma farmacéutica, los niveles de información permiten seleccionar un registro con mayor precisión (Imagen 1).

- *¿Se informa el nombre del medicamento, el país, el TRS, la forma farmacéutica y la concentración?* Codifique el registro al nivel más detallado que especifique el nombre del medicamento, el país, el TRS, la forma farmacéutica y la concentración.
- *¿Se informa el nombre del medicamento, el país, el TRS y la forma farmacéutica?* Codifique según el registro que especifica el nombre del medicamento, país, TRS y forma farmacéutica.
- *¿Se informa el nombre del medicamento, el país y el TRS?* Codifique según el registro que especifica el nombre del medicamento, el país y el TRS.
- *¿Se informa el nombre del medicamento y el país?* Codifique según el registro que especifica el nombre del medicamento y el país.
- *¿Se informa el nombre del medicamento*? Codifique según el nombre del medicamento registrado menos específico.
- *¿Se informa el ingrediente activo?* Codifique según el registro del ingrediente activo.

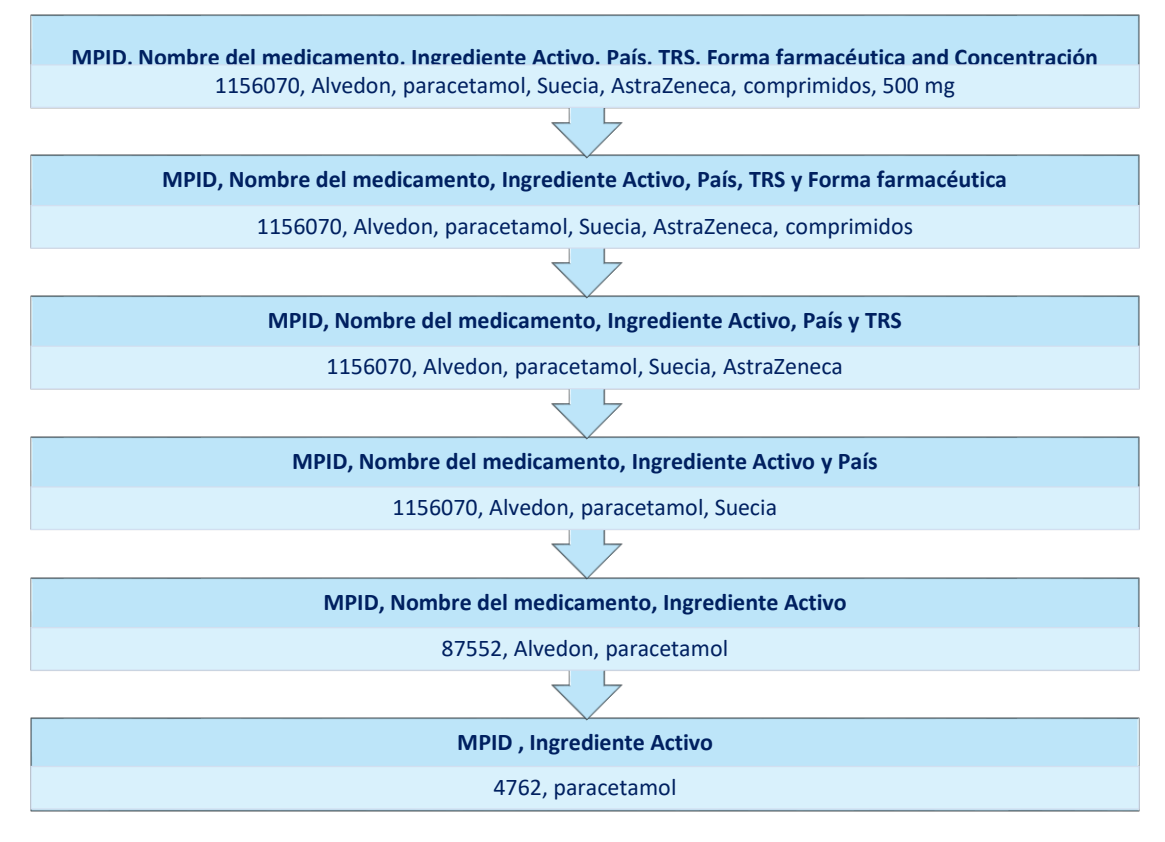

**Imagen 1.** Ejemplo de un flujo de decisión de codificación de medicamentos.

Las concentraciones y las formas farmacéuticas forman parte de la información que está conectada en el formato C3 a un medicamento específico comercializado por un TRS específico. Por esta razón, no es posible codificar a un nivel que capture el nombre de un medicamento y una concentración, o el nombre de un medicamento y una forma farmacéutica sin conocer el TRS, o codificar a un nivel que capture el nombre de un medicamento y el TRS, sin conocer el país. En estos casos, se puede seleccionar un MPID de WHODrug para el nombre del medicamento menos específico o tratar de utilizar la otra información de campos estructurados disponibles para seleccionar un registro más específico.

**Ejemplo 4**. Si se reporta Alvedon tabletas de 500 mg, pero falta información sobre el TRS, se debe elegir el registro menos específico de Alvedon (87552) en WHODrug.

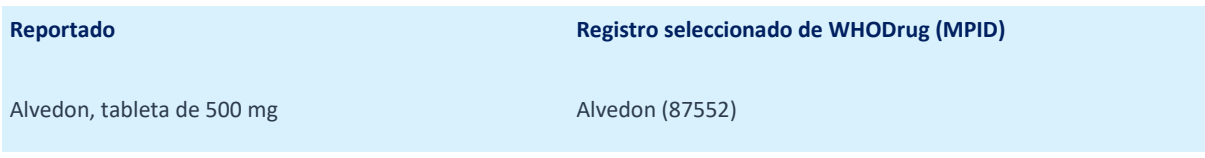

**Ejemplo 5.** Si se reportan tabletas de Alvedon de AstraZeneca pero falta información sobre el país, se debe elegir el registro menos específico de Alvedon (87552) en WHODrug.

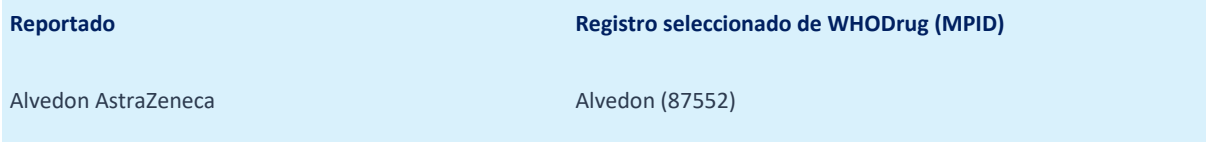

**Ejemplo 6.** Si se reporta la tableta de 500 mg de paracetamol, debe codificarse como ingrediente activo paracetamol (4762), marcado como genérico en WHODrug, y reportado como 500 mg por separado, a menos que se pueda recuperar la información sobre el nombre comercial y el TRS.

**Reportado Registro seleccionado de WHODrug (MPID)**

Paracetamol, tableta de 500 mg<br>
Paracetamol (4762)

## <span id="page-8-0"></span>**Como utilizar la información contextual**

Se debe seleccionar el nivel de medicamento más detallado al codificar usando toda la información presentada disponible. La información necesaria para elegir un nivel de medicamento más preciso en WHODrug puede tomarse del medicamento de forma textual o basarse en información contextual. La información contextual proporcionada en el reporte, como la indicación del uso, la vía de administración, la forma farmacéutica, la dosis o la concentración, podría usarse para seleccionar el registro más preciso y detallado posible en WHODrug (Tabla 3).

**Tabla 3.** Ejemplo de información contextual disponible que se puede utilizar para seleccionar un registro más detallado en WHODrug

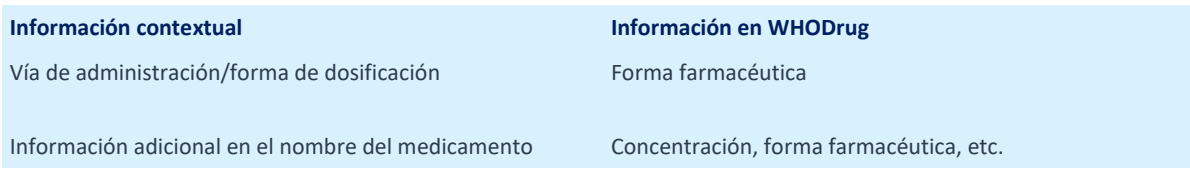

#### <span id="page-8-1"></span>No se reportó ningún ingrediente

En WHODrug, nombres de medicamentos idénticos pueden estar disponibles con distintos principios activos, esto se conoce como nombres no únicos (non-unique names).

Si el nombre de un medicamento un "nombre no único" en WHODrug y no hay información disponible sobre un ingrediente en el reporte, el nombre del medicamento por sí solo puede no ser suficiente para identificar el término reportado. En este caso, hay dos formas posibles de encontrar el registro correcto y lograr la codificación más precisa:

- 1. Buscar aclaración del ingrediente. Consulte la sección "Cuándo buscar aclaraciones".
- 2. Utilizar la información adicional disponible, como país, TRS, concentración y forma farmacéutica para diferenciar entre nombres no únicos.

#### <span id="page-8-2"></span>Uso del país como diferenciador

El país donde se encuentra el paciente, donde se compró el medicamento u otra información que sugiera al codificador dónde se obtuvo el medicamento, es información que se puede usar para seleccionar un nivel más detallado de información en el diccionario.

Uno de los desafíos de los últimos años ha sido que los medicamentos a veces se compran por Internet o en un país vecino. En esta eventualidad, puede ser útil usar otra información relacionada con el medicamento que se haya reportado, como la indicación de uso, el TRS, la forma farmacéutica o la concentración, para determinar si el medicamento se compró por Internet o en otro país.

#### <span id="page-8-3"></span>**Cuando solicitar aclaraciones**

Puede haber casos en los que la información que se haya presentado sobre el medicamento sea imprecisa, ambigua o entre en conflicto con otra información relacionada con medicamentos disponible en el reporte. El UMC generalmente recomienda buscar aclaraciones en estos casos, para lograr la codificación más precisa.

**Ejemplo 7.** Se informa el término corticoesteroide textualmente, pero no se pudo seleccionar un corticoesteroide específico en WHODrug. En este caso se recomienda solicitar aclaraciones al informante para lograr una codificación más precisa. Si no es posible obtener más información, se puede seleccionar el registro impreciso de corticoesteroides.

**Ejemplo 8.** El término textual Movibon se reporta con la indicación de hipertensión. Movibon se comercializa en India y contiene ibuprofeno. En este caso, se recomienda solicitar aclaración al informante para confirmar el nombre del medicamento y la indicación de uso.

## <span id="page-9-0"></span>**Medicamento faltante en WHODrug**

WHODrug es un diccionario estandarizado de nombres de medicamentos con jerarquías basadas en principios activos y clases de medicamentos. Su contenido lo mantiene de forma estricta y exclusiva el Centro de Monitoreo de Uppsala. Un usuario de WHODrug con una licencia válida puede enviar en cualquier momento una solicitud para agregar un nuevo nombre de medicamento (una marca, un código de empresa, etc.) al diccionario. Esto se puede hacer en el formulario de Solicitud de cambio de WHODrug (WHODrug Change request).

Algunos usuarios pueden estar codificando según los próximos datos de WHODrug (upcoming data), que se actualizan diariamente, mientras que otros pueden estar utilizando la versión más reciente de WHODrug Global. En este último caso, se recomienda verificar que el nombre del medicamento no exista en la próxima versión de WHODrug antes de enviar una solicitud de cambio.

Mientras espera una respuesta sobre la solicitud de cambio, el término reportado puede dejarse sin codificar hasta que se haya recibido la respuesta de aprobación o codificarse con un marcador de posición.

**Ejemplo 9.** El medicamento Ebvallo recibió una autorización de comercialización y se incluirá por primera vez en la versión del 1 de marzo de 2023 de WHODrug Global. Si se necesita codificar Ebvallo de forma textual mientras se espera que se lance la nueva versión, se puede codificarl según la sustancia activa como marcador de posición.

**Reportado Registro seleccionado de WHODrug (MPID)**

Ebvallo Tabelecleucel (4108787)

## <span id="page-10-0"></span>**Otros puntos a considerar**

### <span id="page-10-1"></span>**Medicamentos genéricos**

Los productos genéricos se incluyen en el formato C3 de WHODrug de la misma manera que productos con nombres comerciales (de patente). Hay información disponible como país, TRS, forma farmacéutica y concentración para estos productos genéricos (Tablas 4 y 5), y debe codificarse al nivel más detallado posible utilizando toda la información presentada disponible al momento de la codificación.

**Tabla 4.** Jerarquía de niveles de información para el medicamento con nombre de producto, Amlodipino, y el ingrediente activo, maleato de amlodipino

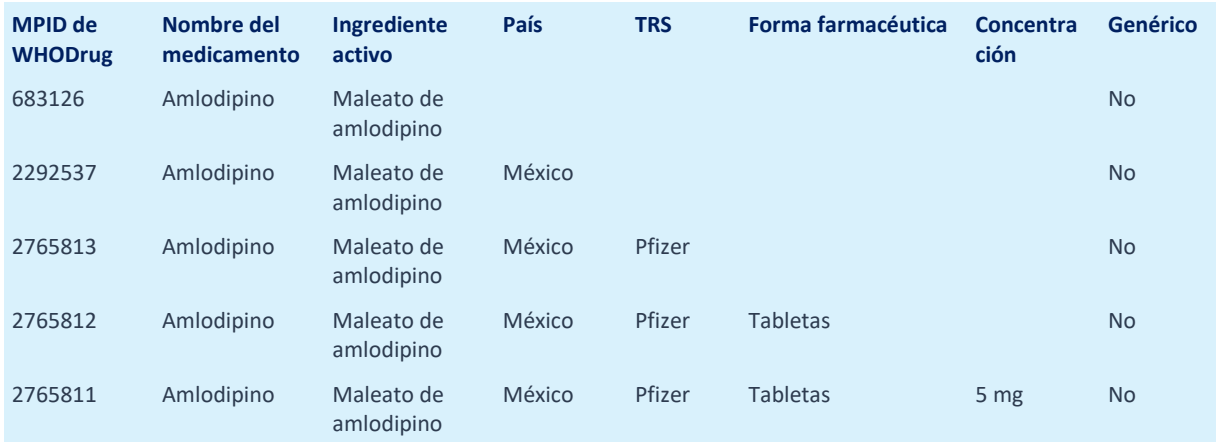

**Ejemplo 10.** Si se informa que el producto Amlodipino comercializado por Pfizer es de México, se debe codificar según el registro que especifica el nombre del medicamento, el país y el TAC, es decir Amlodipino (2765813), en WHODrug. En este caso, Pfizer no está incluido en el nombre del medicamento.

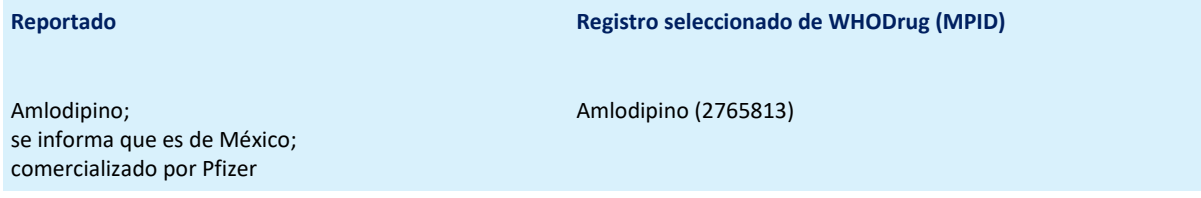

**Tabla 5.** Jerarquía de niveles de información para el medicamento con nombre de producto, Amlodipino, y el ingrediente activo, maleato de amlodipino

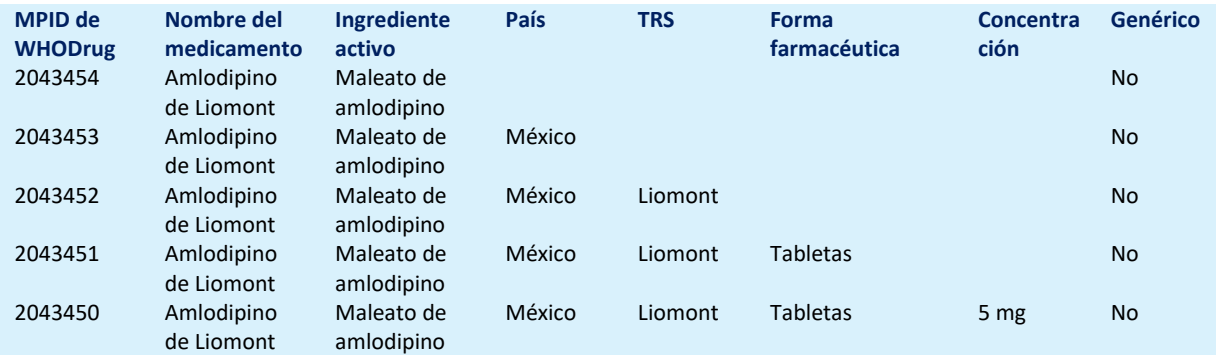

**Ejemplo 11.** Si se informa que el producto Amlodipino de Liomont es de México, se debe codificar según el registro que especifica el nombre del medicamento, el país y el TRS, es decir Amlodipino de Liomont (2043452), en WHODrug.

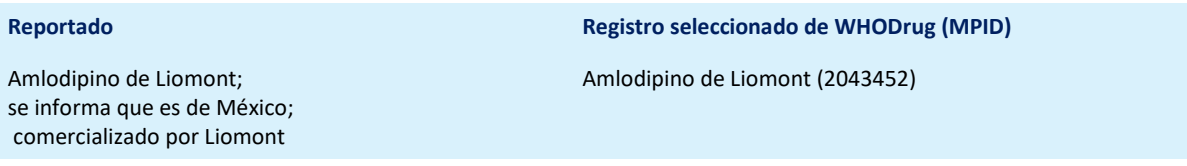

### <span id="page-11-0"></span>**Códigos de la empresa (o de laboratorio)**

A veces, a un ingrediente activo en investigación se le asigna un nombre específico de la empresa denominado "código de la empresa" antes de recibir una denominación común internacional oficial para sustancias farmacéuticas (INN por sus siglas en inglés) u otro similar. Estos códigos de empresa están incluidos en WHODrug como ingredientes activos regulares, con un indicador genérico, y no están vinculados a un país específico. Los códigos de empresa están registrados en WHODrug como registros genéricos (en la terminología de implementación de WHODrug, no confundir con medicamentos genéricos del punto anterior). Consulte la Tabla 6 para ver un ejemplo de un nombre de medicamento con código de empresa.

**Tabla 6**. Jerarquía de niveles de información para el nombre del medicamento con el código de empresa ABBV 184.

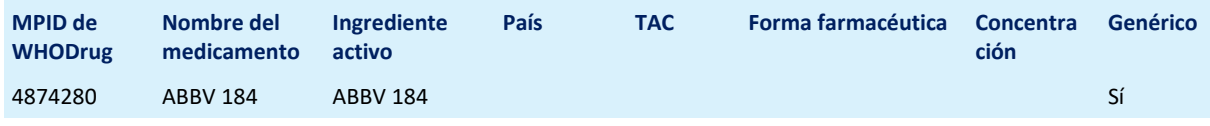

**Ejemplo 12.** Si el código de la empresa ABBV184 se reporta textualmente, debe codificarse según el ingrediente activo ABBV 184 (4874280) (marcado como genérico en la terminología de implementación de WHODrug).

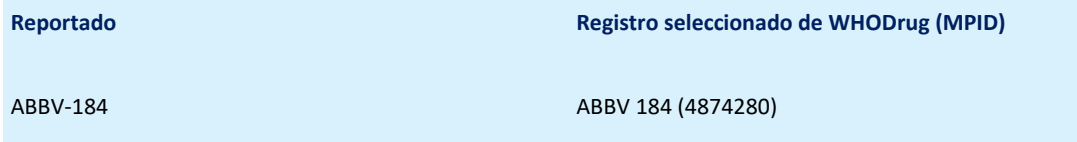

#### <span id="page-11-1"></span>**Combinaciones de ingredients activos**

Las combinaciones de dos (o más) ingredientes pueden estar disponibles en WHODrug, como un registro individual (que contiene dos o más ingredientes) y marcado como genérico en la terminología de implementación de WHODrug. Los ingredientes de la combinación siempre se muestran en orden alfabético, separados por punto y coma. Cuando esté disponible, siempre se debe seleccionar un registro combinado para la codificación. Consulte la Tabla 7 para ver el ejemplo de combinación de amoxicilina y ácido clavulánico.

**Tabla 7.** Jerarquía de niveles de información para el registro de ingrediente activo con principios activos: amoxicilina, ácido clavulánico, y amoxicilina; ácido clavulánico.

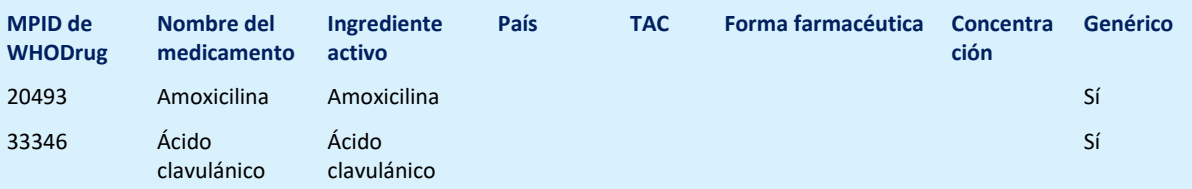

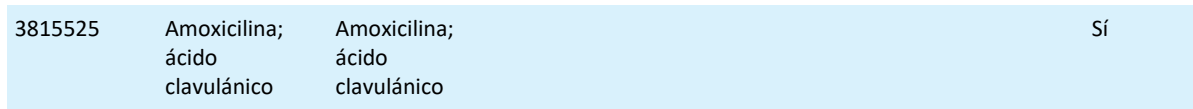

**Ejemplo 13.** Si la amoxicilina y el ácido clavulánico se reportan textualmente, deben codificarse según la combinación amoxicilina; ácido clavulánico (3815525) en WHODrug.

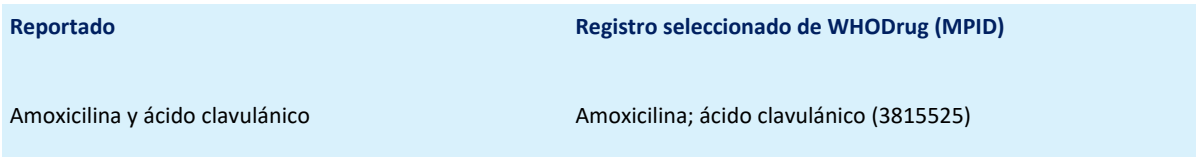

### <span id="page-12-0"></span>**Ingredientes activos reportados en un idioma que no se capta en WHODrug**

Si un ingrediente activo se reporta en un idioma que no está incluido en WHODrug, se puede enviar una solicitud de cambio al UMC (Change request). También es aceptable codificar según el ingrediente activo en inglés más cercano disponible en WHODrug, siempre que la traducción al inglés no sea ambigua.

### <span id="page-12-1"></span>**Medicamentos que ya no están en el mercado**

Los nombres de medicamentos en el diccionario podrían marcarse como antiguos (old form) cuando ya no se comercialicen. Investigue cuidadosamente la información presentada y/o utilice información contextual, como el ingrediente activo, para confirmar o excluir la selección de un registro antiguo de WHODrug.

**Ejemplo 14**. Si se informa que el producto Cortidex es de México, se debe codificar Cortidex /antiguo/ (1316561) en WHODrug.

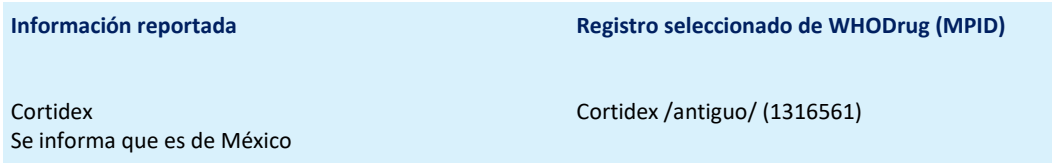

#### <span id="page-12-2"></span>**Nombres comerciales con caracteres especiales**

Los caracteres especiales como guiones, símbolos de marca comercial, marca comercial registrada, de derechos de autor, etc. no se incluyen en los nombres comerciales en WHODrug para permitir la armonización de los nombres de medicamentos a nivel mundial. Cuando se informan nombres comerciales con caracteres especiales, es aceptable codificar según el registro correspondiente en WHODrug sin caracteres especiales.

**Ejemplo 15**. Si se reporta el nombre comercial ALVI-TEC®, debe codificarse como ALVI TEC en WHODrug.

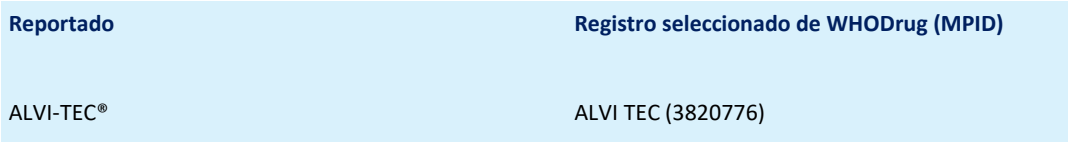